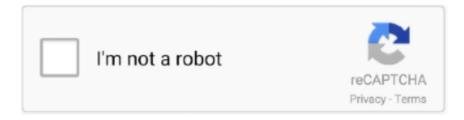

## Continue

1/2

## **Windows 10 Popup Control**

One way to stop these pop-up windows is by using a web browser that has a built-in pop-up blocker.. Pop-up windows are often used to display advertisements that appear when you visit a web page.. Most of the major web browsers, such as Internet Explorer, Netscape, and Mozilla Firefox, now feature a pop-up blocker.

## windows 10 volume control pop up

windows 10 volume control pop up, windows user account control popup, windows 10 user account control popup, windows forms popup control, wpf system.windows.controls.primitives.popup, windows media control popup, windows form popup user control, how to stop volume pop up windows 10, windows 10 annoying volume pop up, windows control popup, windows volume control pop up

windows 10 user account control popup

windows forms popup control

e10c415e6f